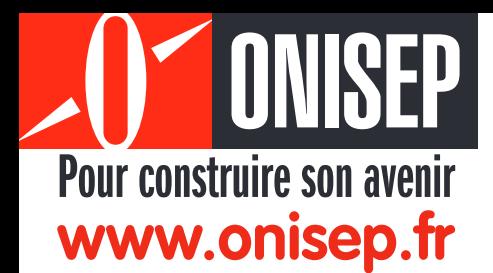

**Document 4<sup>e</sup>** pour la rentrée 2008

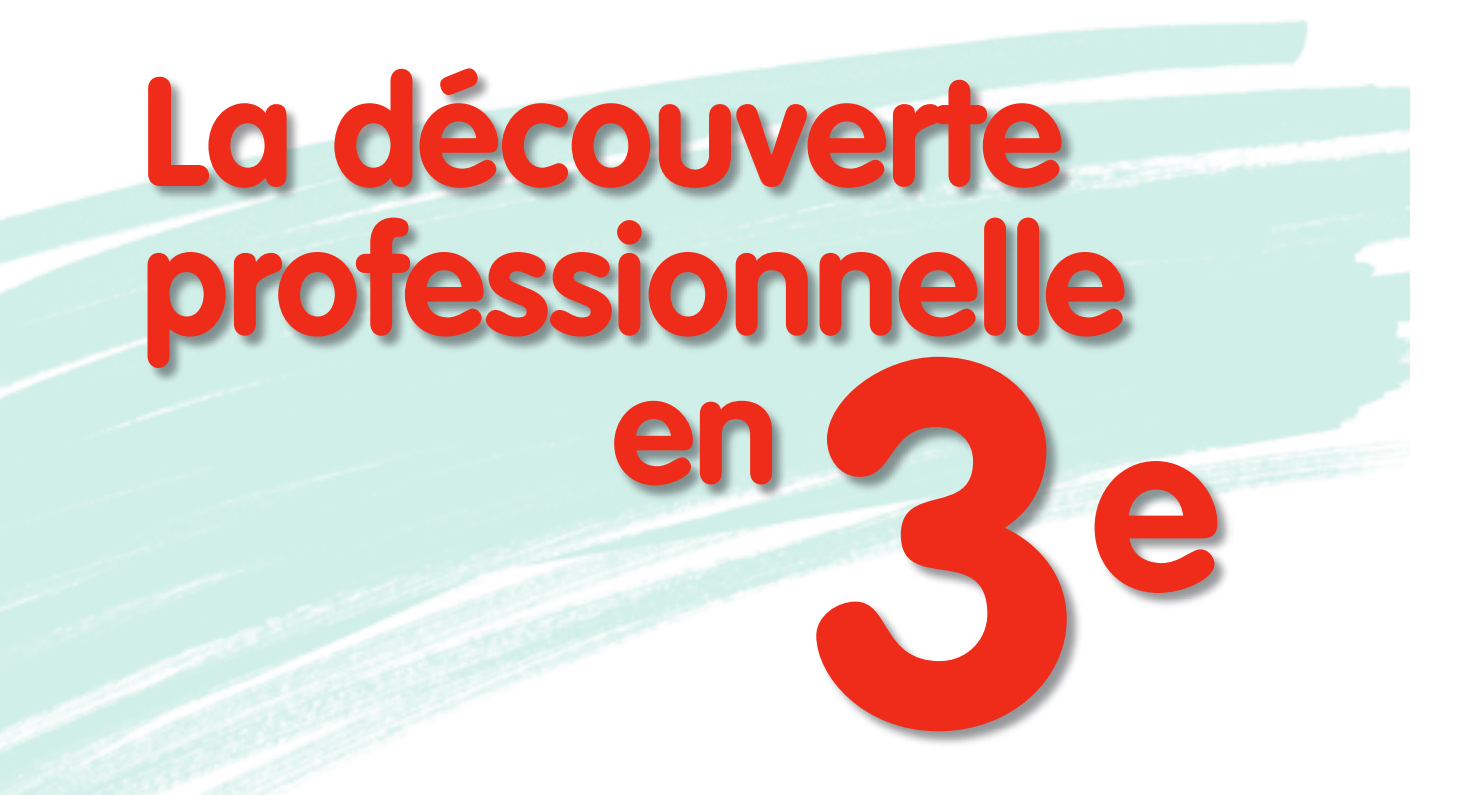

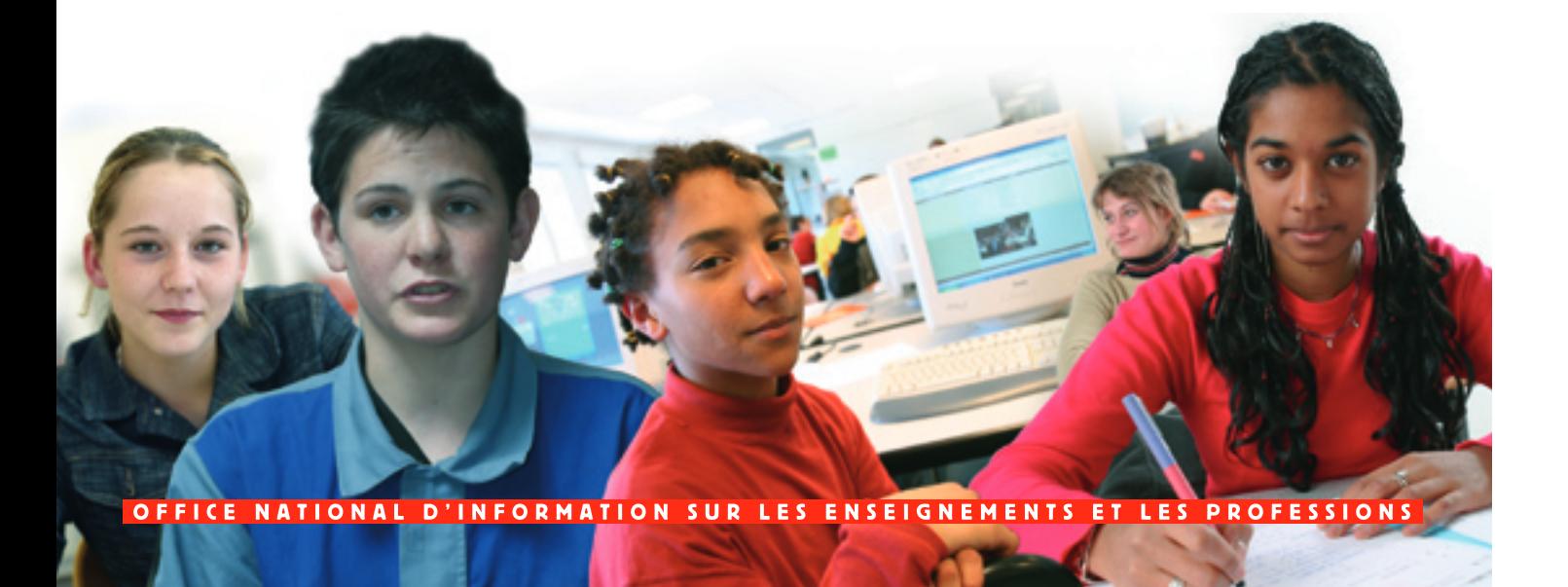

# La découverte professionnelle

### L'OPTION découverte professionnelle de 3 heures:

une option facultative proposée à tout élève, pour une première découverte du monde du travail afin de préparer son choix, le moment venu.

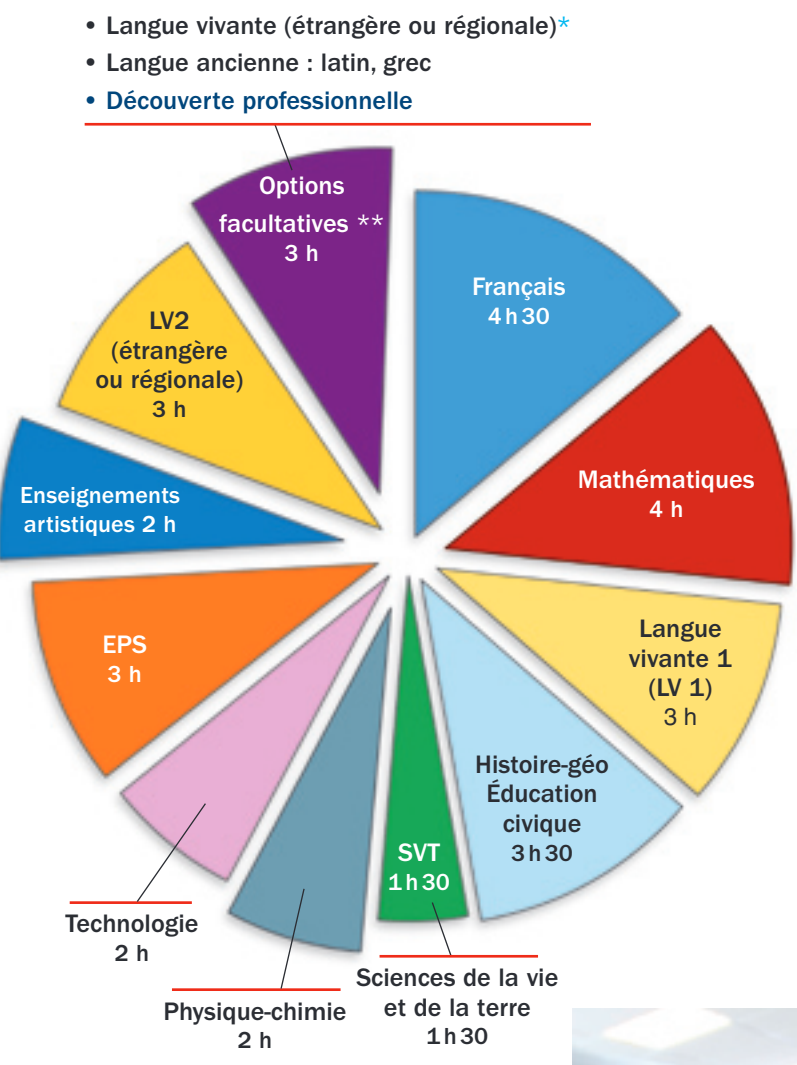

\* LV régionale quand la LV2 étrangère est comprise parmi les enseignements obligatoires ou inversement. \*\* Dans la mesure des possibilités, certains élèves peuvent suivre plusieurs options facultatives à la fois.

#### L'objectif

**Faire connaître les métiers, le monde professionnel, les formations.** En lien avec les autres

enseignements, cette option élargit et complète la culture générale des élèves.

- **• Découvrir les métiers,** le quotidien d' un pilote, d' un pâtissier, d' un webmestre, d'un infirmier...
- **• Découvrir les milieux professionnels,** comprendre comment s ' organise le travail dans une entreprise, grande ou petite, dans une administration, dans un laboratoire de recherche…
- **• Découvrir les formations,** connaître les principaux diplômes (CAP, bac, BTS, licence, diplôme d'ingénieurs…), savoir comment et où les préparer (formation initiale, apprentissage, formation continue…), où se renseigner (CIO, Onisep…).

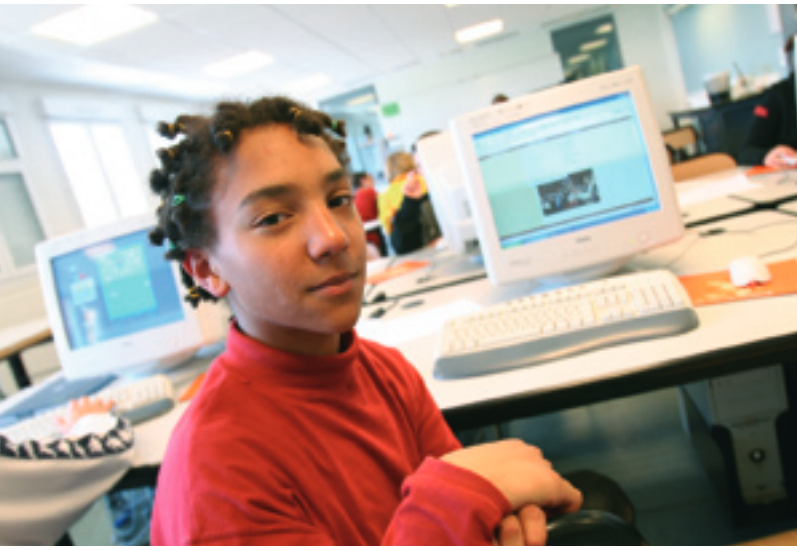

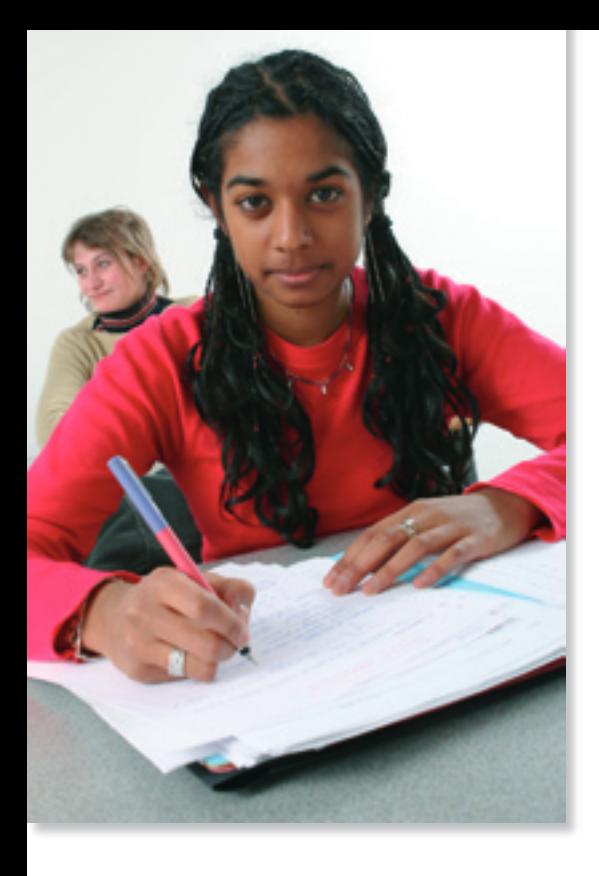

#### L'organisation

#### **3 heures avec une équipe pluridisciplinaire**

- **•** Les élèves sont impliqués activement. Loin d' un cours théorique, les séquences pédagogiques sont organisées par une équipe pluridisciplinaire (professeurs, documentaliste, conseiller principal d'éducation, conseiller d' orientationpsychologue…).
- **•** Cette option accueille les élèves venant de plusieurs classes.
- **•** Elle donne lieu à une évaluation qui est prise en compte dans le diplôme national du brevet, comme toute option facultative.

#### Le MODULE de découverte professionnelle de 6 heures

Ce module de découverte professionnelle de 6 heures permet aux élèves qui envisagent une formation professionnelle après la classe de 3e de tester leurs centres d'intérêt.

Ce module a pour objectif de faire découvrir les métiers (à travers des activités pratiques par exemple), les milieux professionnels, les lieux et les modalités de formation.

Il permet à l'élève de construire un projet personnel à partir de ses points forts et de ses goûts, et de renforcer ainsi son envie d'apprendre.

• Les contenus

- Participation à la production d'un objet, d'un ouvrage ou d'un service,

#### Les activités

#### **Des activités concrètes et décloisonnées**

- **•** Recherche et analyse de documents, exposés et dossiers de synthèse à partir des informations collectées.
- **•** Interviews de professionnels qui expliquent leur métier, ou d'élèves et d'étudiants qui commentent leur parcours…
- **•** Visites, séquences d' observation ou stages dans les entreprises, les administrations (publiques, hospitalières…), les ateliers, les laboratoires et réalisation de reportages sur les métiers…

### Une question sur les métiers ou les formations ? Des réponses sur www.onisep.fr

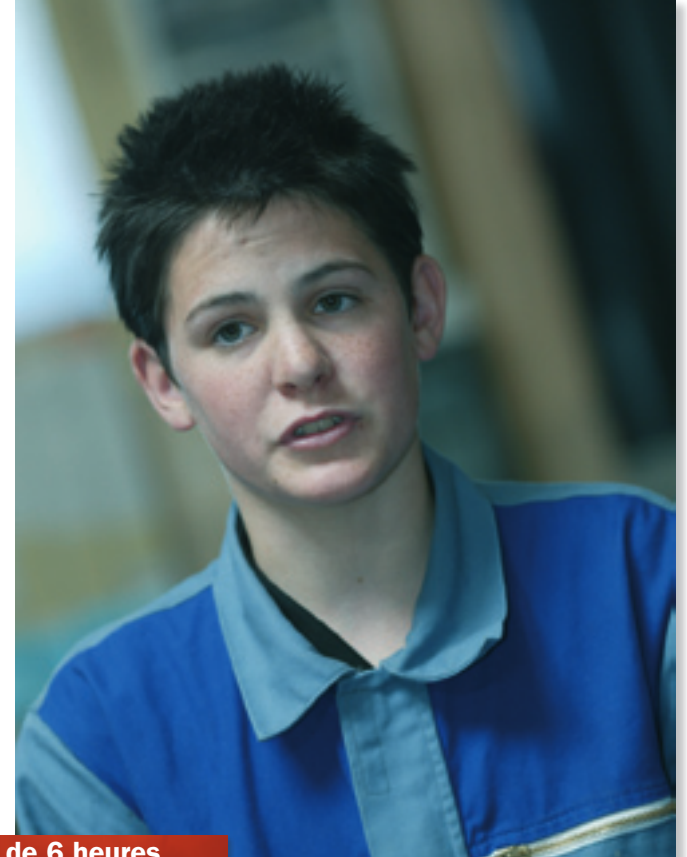

Construction de dossiers de synthèse et présentation de réalisations sous forme d'exposés,

Stages ou visites en lycées, CFA (centres de formation d'apprentis) et entreprises ; interviews d'élèves et de professionnels.

• Ce module, le plus souvent situé en lycée professionnel, est accessible sur demande de l'élève et de sa famille.

• Les élèves concernés par ce module continuent néanmoins à suivre les enseignements de la classe de 3<sup>e</sup>, à l'exception de la langue vivante 2 dont ils sont dispensés.

• Ce module donne lieu à une *évaluation* dont les résultats sont pris en compte dans le *diplôme national du brevet.*

# Du collège au lycée…

## Les principales voies de formation après la 3<sup>e</sup>

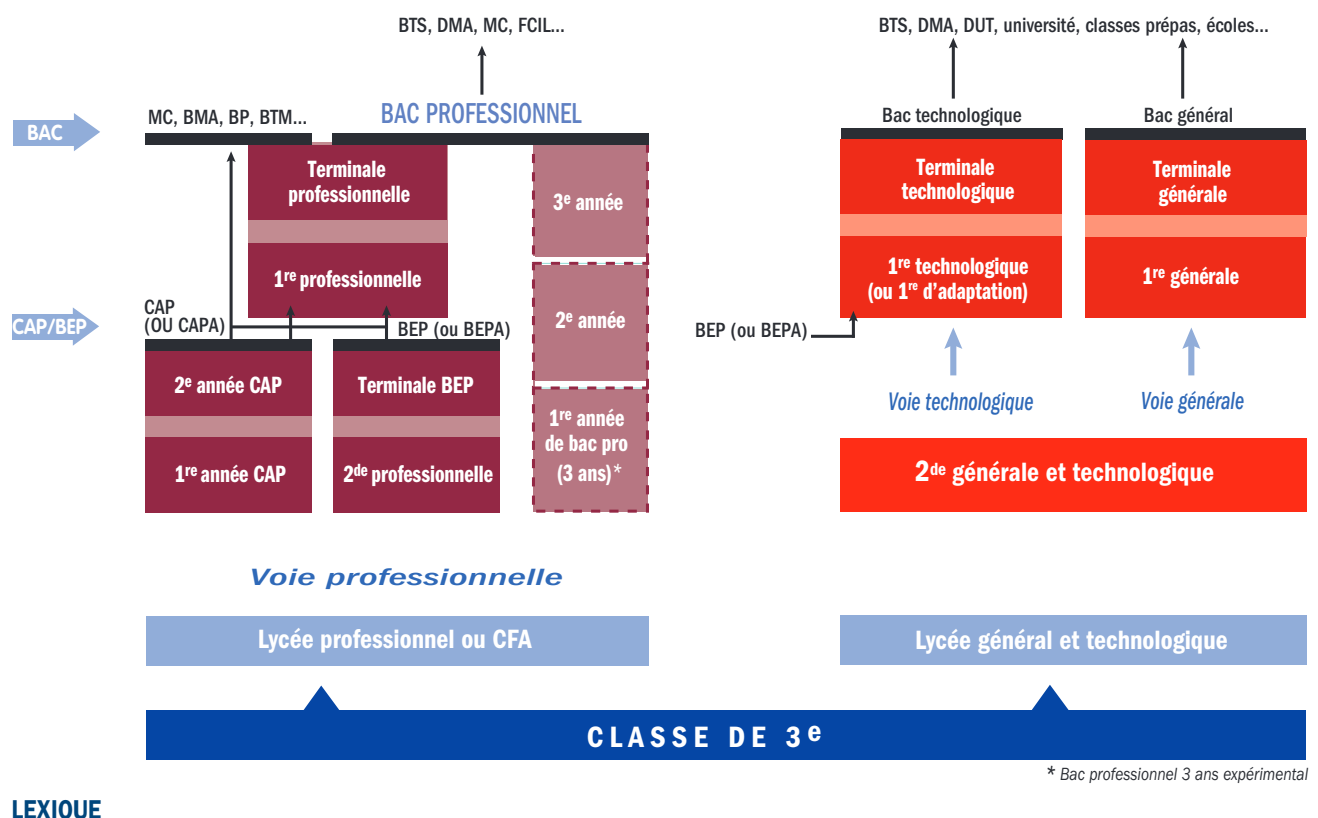

BEP : brevet d'études professionnelles BEPA : brevet d'études professionnelles agricole BMA : brevet des métiers d'art BP : brevet professionnel

**BTM :** brevet technique des métiers **BTS :** brevet de technicien supérieur CAP : certificat d'aptitude professionnelle CFA : centre de formation d'apprentis

DMA : diplôme des métiers d'art DUT : diplôme universitaire de technologie FCIL : formation complémentaire d'initiative locale MC : mention complémentaire

#### **Pour vous aider à connaître les métiers** et à construire votre projet:

- $\rightarrow$  faites le point avec votre professeur principal;
- rencontrez le conseiller d' orientation-psychologue, soit au centre d'information et d' orientation (CIO), soit lors de sa permanence au collège ;
- consultez les publications de l'Onisep qui sont à votre disposition au CDI de votre collège et au CIO (fiches métiers, Dico des métiers…);
- consultez également le site internet de l'Onisep:

## www.onisep.fr

Les publications de l'Onisep! **Découvrez** 

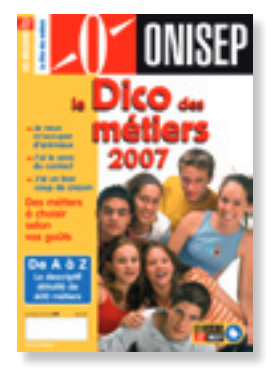

Ministère de l'Éducation nationale, Ministère de l'Enseignement supérieur et de la Recherche • Office national d'information sur les enseignements et les professions -12 mail Barthélemy Thimonnier, Lognes - 77437 Marne-la-Vallée Cedex 2 • Publication de l'ONISEP - Copyright : avril 2008 • Directeur de la publication : Hervé de Monts de Savasse • Directeur adjoint : Alain Taupin • ÉDITIONS/Directrice du département : Marion Martin-Suhamy • Adjointe à la directrice du département et chargée d'édition : Aline Duvicq • Relecture : Georges Mollard • RESSOURCES DOCUMENTAIRES/Directrice du département : Catherine Méric • Documentation : Véronique Pavageau • FABRICATION/Directrice du département : Marie-Christine Jugeau • Conception maquette : Nicolas Piroux • Adaptation maquette : Studio ONISEP [ Corinne Dastot, Évelyne Delzescaux, Nadyne Lemonnier-Malvezin, Isabelle Sénéchal ] • Iconographie : Brigitte Gilles de la Londe • DIFFUSION/Directeur du département : Philippe Gille • ONISEP VPC, 12 mail Barthélemy imonnier, Lognes, 77437 Marne-la-Vallée Cedex 2 • Internet : http://www.onisep-librairie.fr • Relations clients : 01 64 80 35 00 • PUBLICITÉ/IDÉECOM, 4 avenue Hoche, 75008 Paris - Tél. : 01 42 12 70 80 - Fax : 01 42 12 71 81 - Directeur de publicité : Thierry Lestrehan • Assistante de publicité : Tamara Lecerf • Plan de classement Onisep : ENS 72 00 10 • Le kiosque : LEGT / LP • ISSN : 1956 - 2861 • Photogravure-ashage : SCEI (Ivry-France) • Dépôt légal : avril 2008 • Reproduction, même partielle, interdite sans accord préalable de l'ONISEP.